### Welcome to SchoolFox

# - Simplifying school communication!

Thanks to **SchoolFox**, you will be kept informed easily and centrally about your child's school activities. You can also easily and directly get in touch with the school for your own concerns.

You can use the platform on your mobile phone/tablet through the SchoolFox app or on your computer through our WebApp.

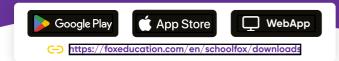

## These practical **features** make it easier for you to participate in your child's school life:

- You will receive **messages** and updates directly **digitally** from teachers, so important information won't be lost on paper printouts or in the school backpack.
- 2 You reduce your communication effort by providing important feedback through survey responses, read confirmations, or a digital signature.

Fox

- Reporting **sick leave** or absences and the related confirmations are simply done through SchoolFox, thus avoiding lengthy calls and waiting loops.
- Serving the provide the service of the service of t
- **Events** and **class schedules** will be presented to you in a manageable list and can be transferred to your personal calendar.

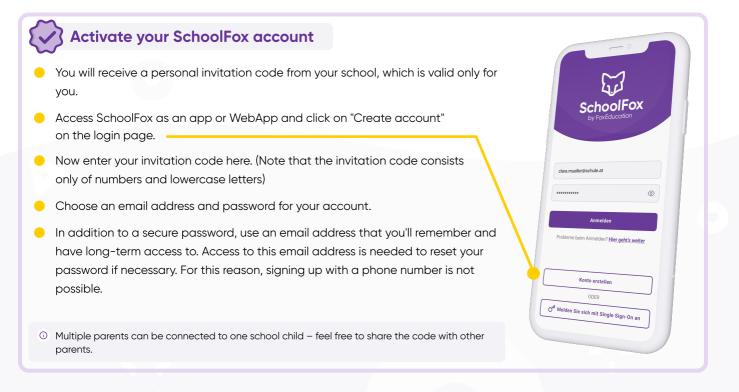

#### Feel free to use SchoolFox for multiple siblings in parallel

Do you have more than one child communicating through SchoolFox in their school or class?

<u>Q</u>+

Of course, you can add multiple children to the same account. Just log in with the same credentials you use for SchoolFox (same email address and password) and enter the corresponding invitation code under "Add code."

#### Oo you already know KidsFox, the little sister of SchoolFox?

We, the Foxies, want to accompany families throughout their entire educational journey as a safe communication tool.

This starts in the early years of childcare, where it's especially important to stay updated about the daily lives of the little ones. For this purpose, there's KidsFox, the communication app for daycare centres.

Do you have children who aren't yet of school age but you'd like to communicate with their educators in the same way as SchoolFox? Tell your daycare centre about KidsFox or refer your contacts to sales@foxeducation.com.

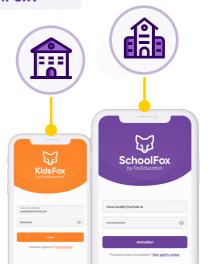

#### SchoolFox & KidsFox can also be used with the same account

If your daycare centre chooses KidsFox (or maybe already uses the app) and you're already registered with SchoolFox, you don't need to create a new account.

Just log in with the same credentials you use for SchoolFox (same email address and password) and enter the corresponding invitation code under "Add code."

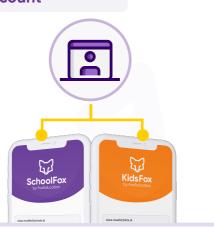

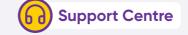

Of course, we won't leave you alone in your continued use of our FoxApps. Our **support Foxies** are here for any questions, providing guidelines, explanatory videos, or personal contact.

foxeducation.com/en/foxeducation/support